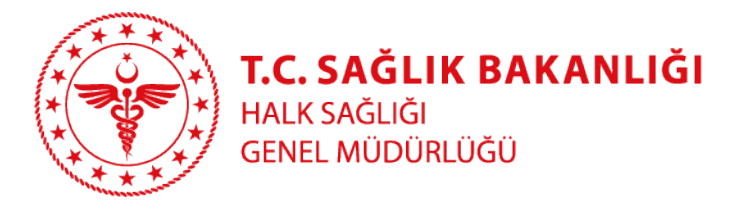

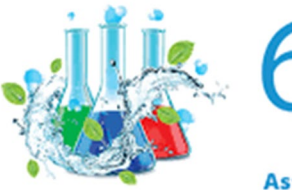

**DULUSLARARASI** 

17-20 Kasım 2022 Asteria Kremlin Palace Hotel - Antalya

# ÇEVRE SAĞLIĞI BİLGİ SİSTEMİ (ÇSBS)

# AKTİF MADDE KAYIT SİSTEMİ

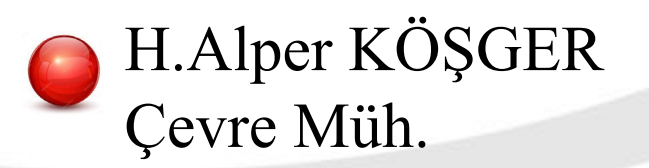

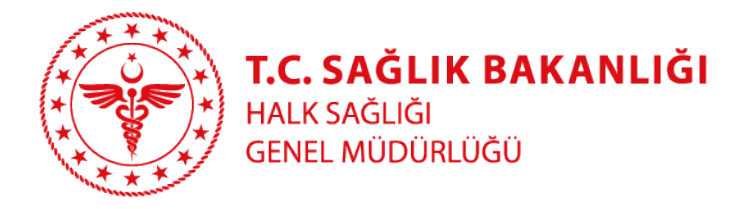

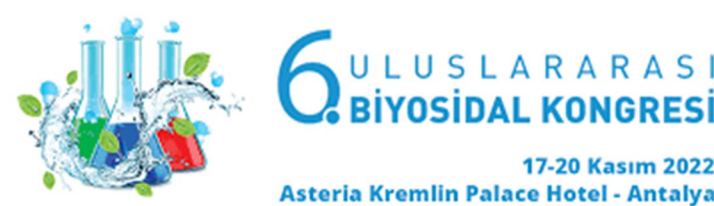

## ÇEVRE SAĞLIĞI BİLGİ SİSTEMİ (ÇSBS)

Çevre Sağlığı Bilgi Sistemleri içinde yer alan Biyosidal ürünler, dijital ortamda 2015 yılından itibaren takip edilmeye başlanmıştır.

2021yılı Ağustos ayında sözleşmesi imzalanan ÇSBS yazılımı öncesinde;

- 2015 Yılında BÜTS (Biyosidal Ürün Takip Sistemi)
- 2019 Yılında ÇevSİS (Çevre Sağlığı Sistemleri)

Uygulamaları kullanılarak biyosidal ürün ruhsatlandırması, Envanter kaydı ve Piyasa Gözetimi ve Denetimi (PGD) faaliyetleri yürütülmekte idi. Yeni yazılım ile yeni modüller içeren günümüz teknolojisine uygun bir ürün ortaya çıkarılacaktır.

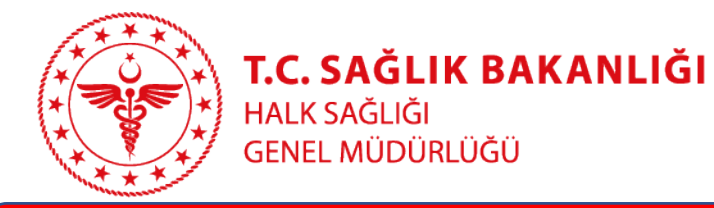

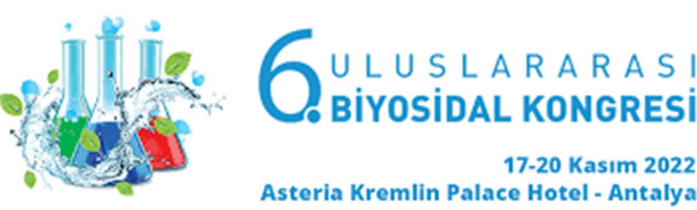

## ÇEVRE SAĞLIĞI BİLGİ SİSTEMİ (ÇSBS)

- Yazılım Çevre Şehircilik ve İklim Değişikliği Bakanlığınca kullanılan Kimyasal Kayıt Sistemi (KKS) ve Avrupa Kimyasallar Ajansı yazılımı olan IUCLID'e uyumlu olarak geliştirilmiştir.
- Yazılım; Avrupa Birliği Biyosidal Ürünler Yönetmeliğinin (BPR) Ek-2 ve Ek-3'ünde yer alan gereksinimler ile Çevre Şehircilik ve İklim Değişikliği Bakanlığının Kimyasal Kayıt Sistemi (KKS) karşılaştırılarak, Bakanlığımız isteklerine uygun olarak geliştirilecektir.

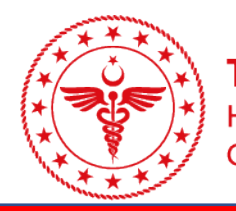

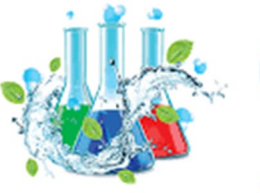

LUSLARARASI

Asteria Kremlin Palace Hotel - Antalya

## SİSTEM ANA VE ALT BİLEŞENLERİ

Çevre Sağlığı Bilgi Sistemi İki Ana ve On Yedi Alt Modülden oluşmaktadır.

- Biyosidal Ana Modülü
	- Aktif Madde Kayıt ve Değerlendirme Modülü
	- Aktif Madde İçermeyen Biyosidal Ürünler Modülü
	- Piyasa Gözetim ve Denetim Uygulaması Modülü
	- Biyosidal Ürün Uygulamaları Modülü
	- Biyosidal Ürün Ruhsatlandırma Modülü
	- Eğitim Modülü

Su Kalitesi Ana Modülü

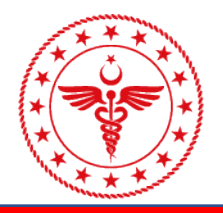

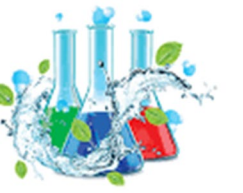

## **DULUSLARARASI**

17-20 Kasım 2022 Asteria Kremlin Palace Hotel - Antalya

# SİSTEM GİRİŞ ARAYÜZÜ

Daire Başkanlığımız web sayfasında yer alan link üzerinden erişim sağlanabilecek sistemde, ilk başvuru için **Ortak giriş noktası** üzerinden yönlendirme yapılır.

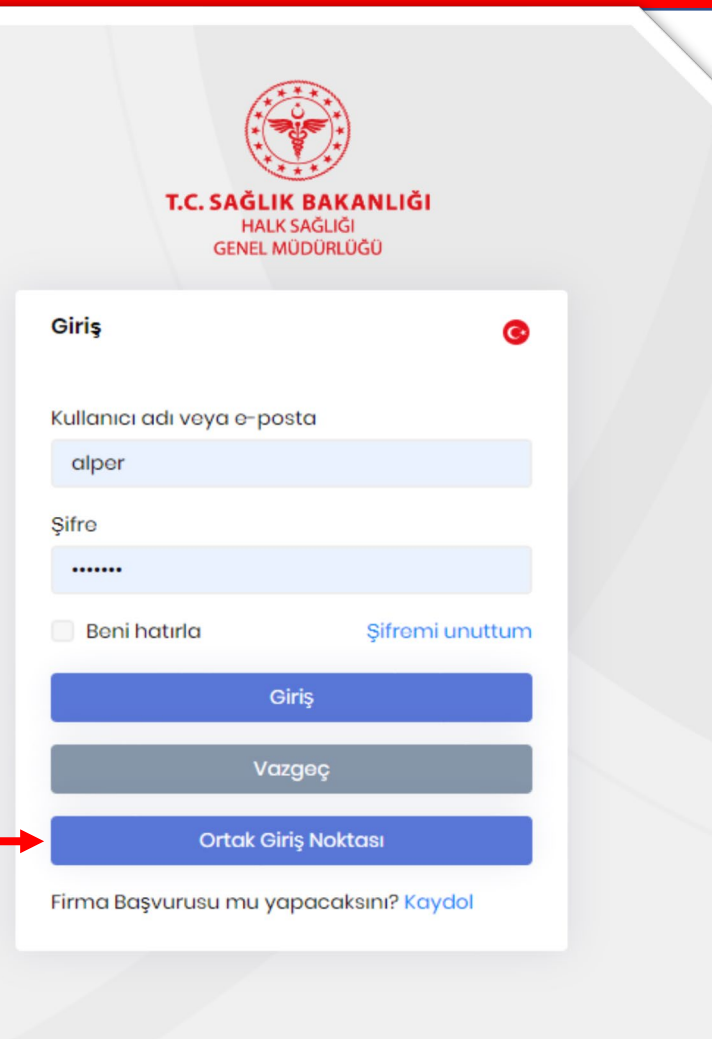

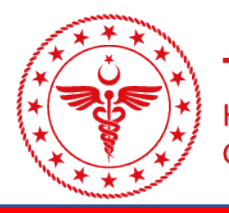

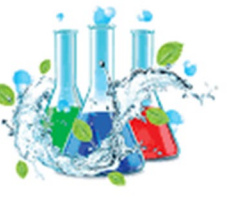

**DULUSLARARASI** 

17-20 Kasım 2022 Asteria Kremlin Palace Hotel - Antalya

# SİSTEM GİRİŞ ARAYÜZÜ

Bakanlığımız sistem girişleri için tasarlanan ortak giriş noktası menüleri içinde yer alan **e-Devlet** yönlendirmesi ile kullanıcı doğrulaması yapılarak sisteme giriş sağlanır.

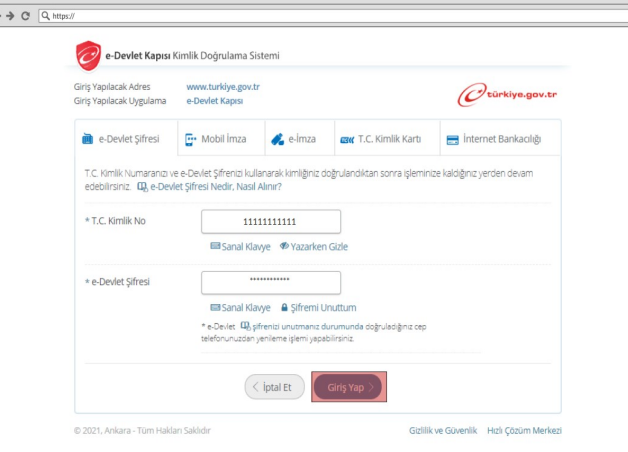

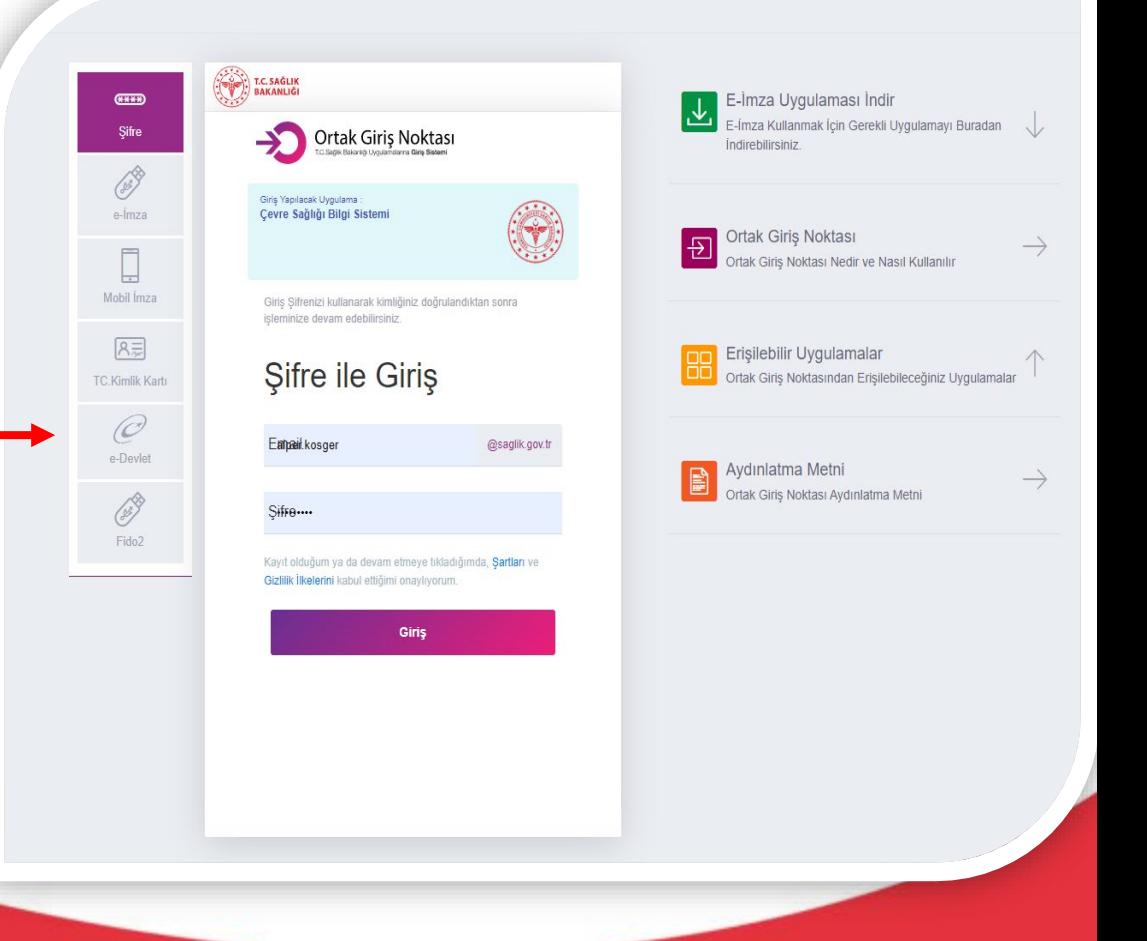

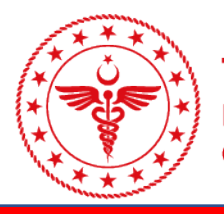

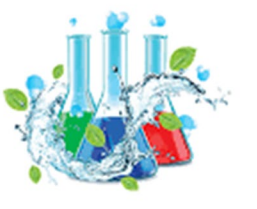

17-20 Kasım 2022 Asteria Kremlin Palace Hotel - Antalya

ULUSLARARASI

#### FİRMA İLK BAŞVURU EKRANI

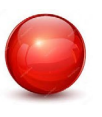

Sözleşmelerin Onayı, (Gizlik sözleşmesi vb.)

Merkezi Sicil Kayıt Sistemi (MERSİS) yada Vergi Daireleri Tam Otomasyon Projesi (VEDOP) sorgulanması,

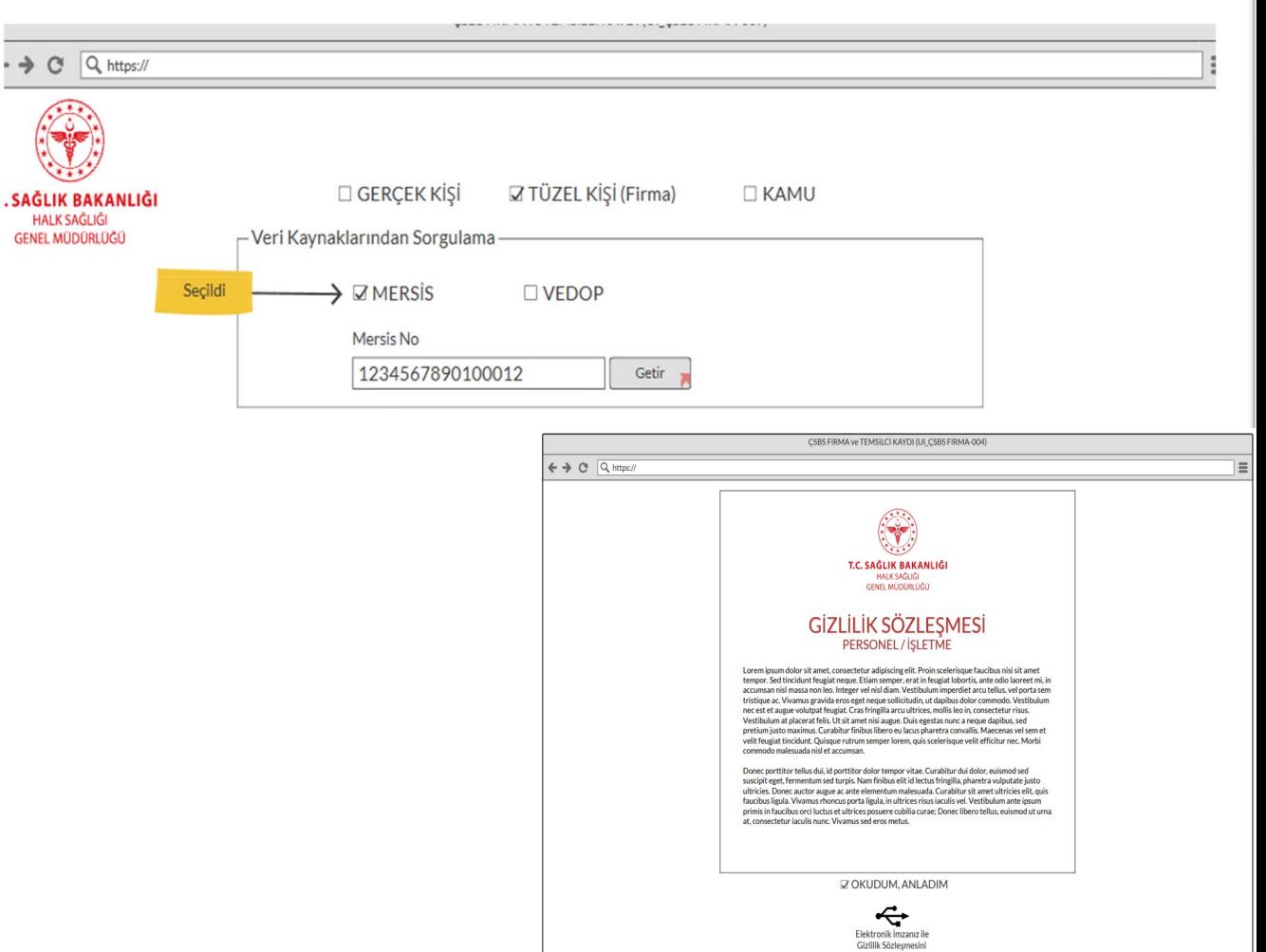

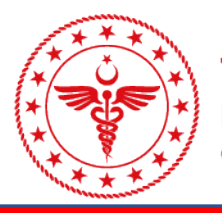

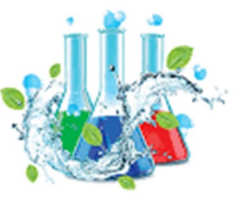

ULUSLARARASI

17-20 Kasım 2022 Asteria Kremlin Palace Hotel - Antalya

#### FİRMA İLK BAŞVURU EKRANI

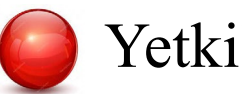

Yetkili kişi bilgi güncellenmesi,

Başvuru ana ve alt modül seçimi,

Diğer dokümanların ( Dilekçe, vergi levhası, iş yeri ruhsatı vb.) yüklenmesi,

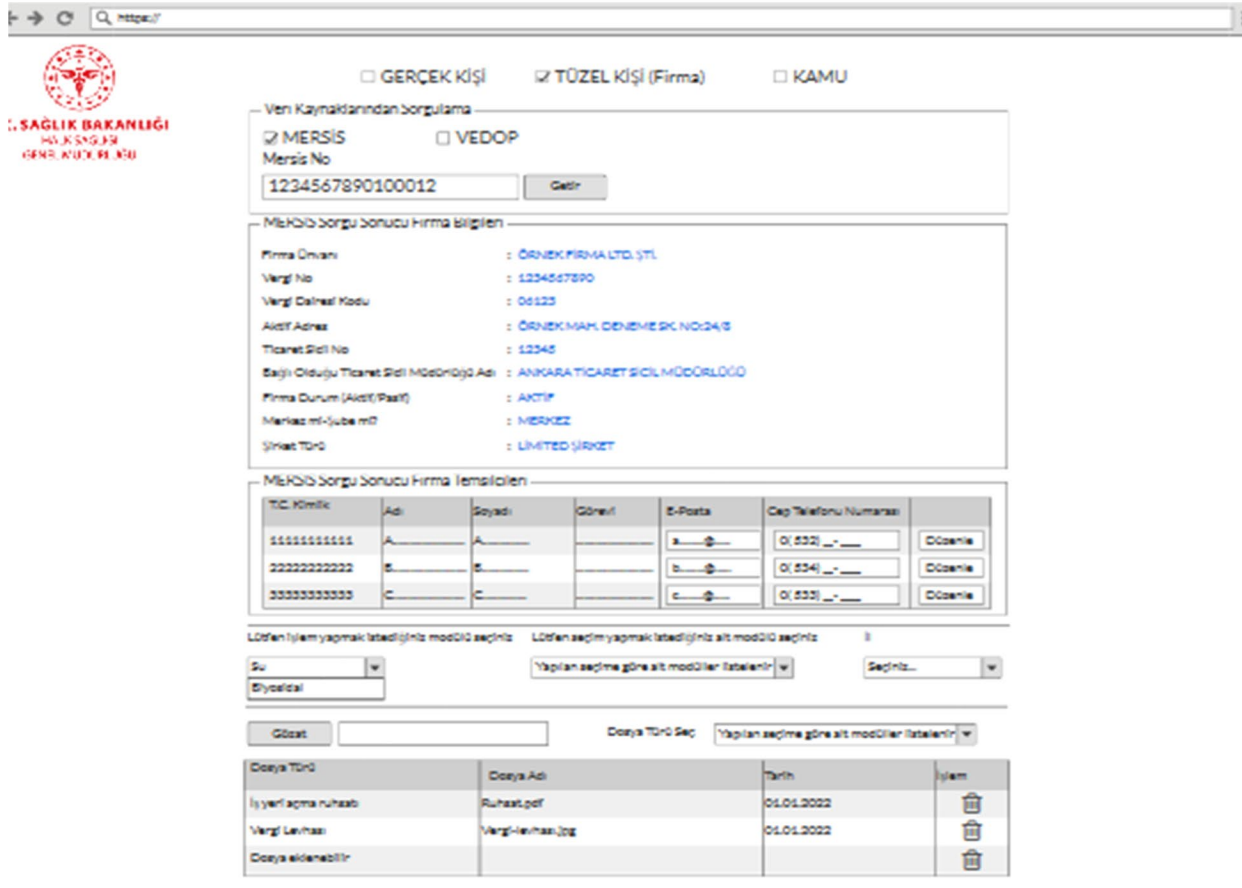

#### ÖZET OLARAK

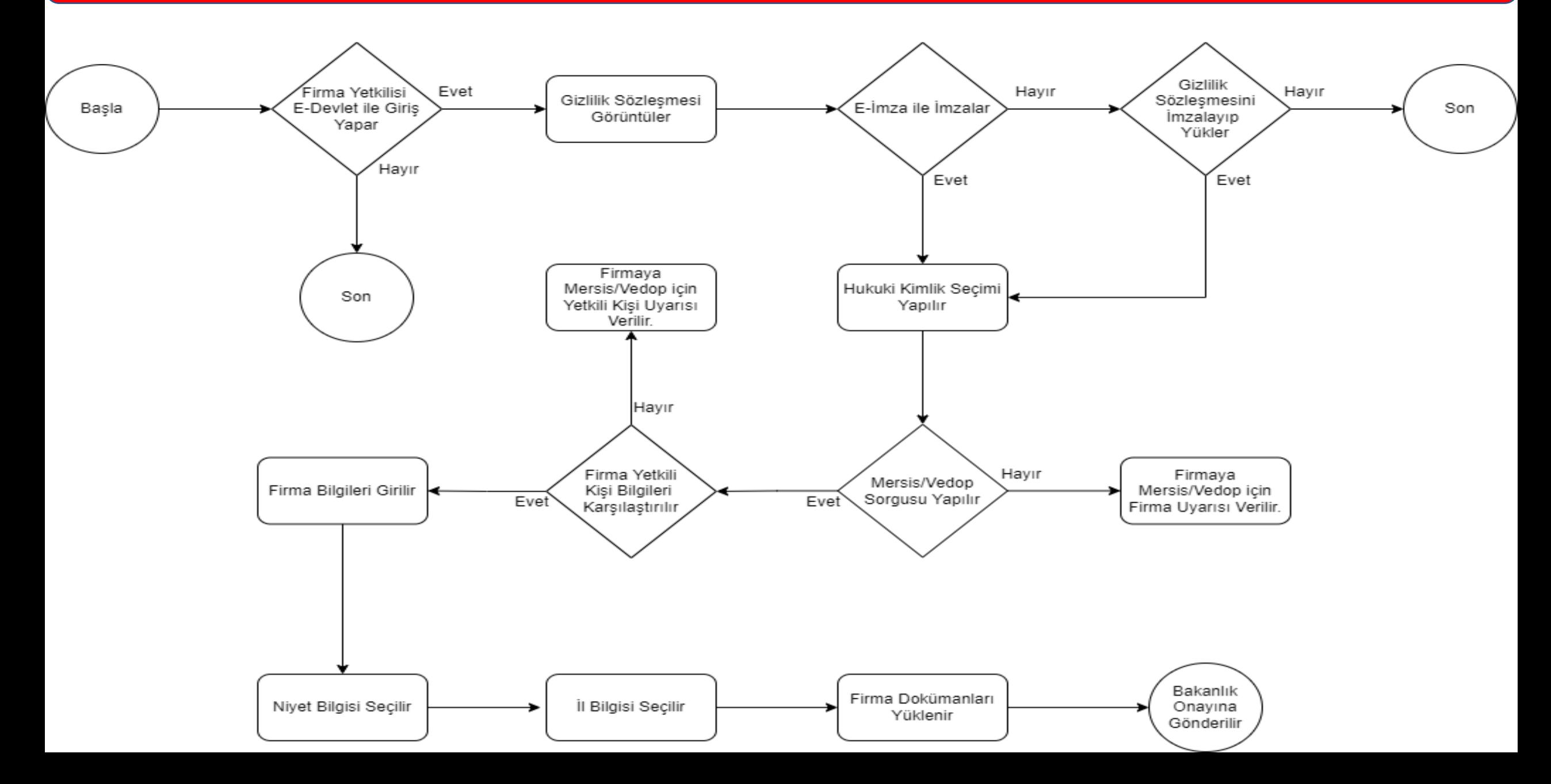

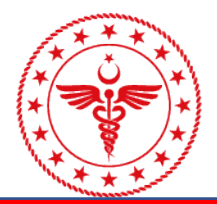

T.C. SAĞLIK BAKANLIĞI **HALK SAĞLIĞI** 

GENEL MÜDÜRLÜĞÜ

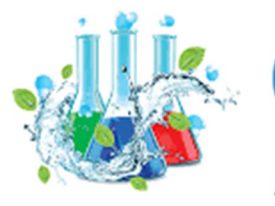

**OULUSLARARASI** 17-20 Kasım 2022

Asteria Kremlin Palace Hotel - Antalya

#### BAŞVURU DEĞERLENDİRME EKRANI

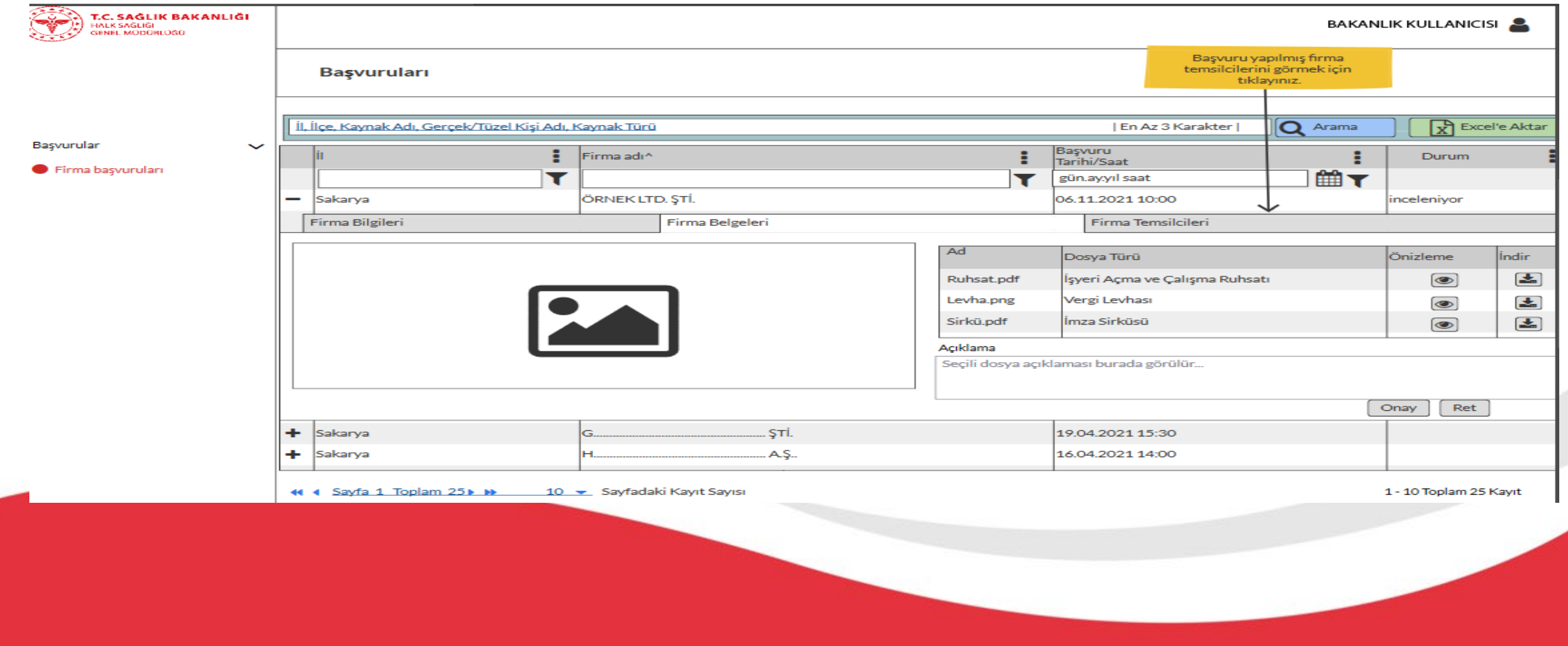

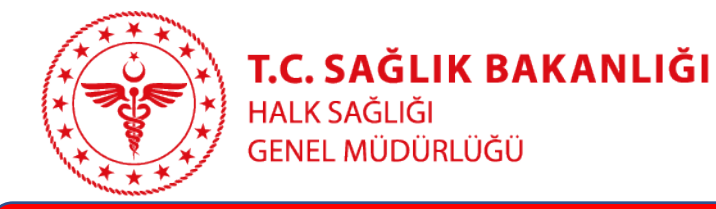

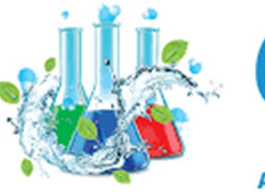

Asteria Kremlin Palace Hotel - Antalya

#### AKTİF MADDE KAYIT VE DEĞERLENDİRME

- Aktif madde; Zararlı organizmalar üzerinde, onlara karşı genel veya özel etki gösteren virüsler ve funguslar da dâhil olmak üzere bir madde veya mikroorganizmalardır.
- Aktif maddelerin kaydını oluşturmak ve gerekli değerlendirmeleri yapmak amacıyla geliştirilen ÇSBS yazılımına Aktif Madde Kayıt ve Değerlendirme Modülü entegre edilmiştir. Söz konusu Modül 2023 yılında tamamlanacak olan ÇSBS yazılımı ile devreye alınacaktır.

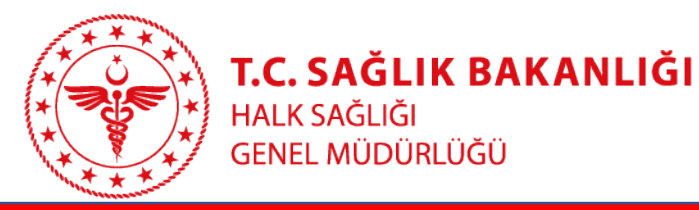

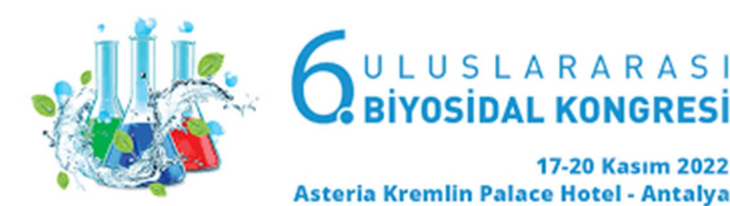

# AKTİF MADDE KAYIT VE DEĞERLENDİRME MODÜLÜ

**1.** Genel Bilgi & Madde Tanımlama (10 Alt bileşen)

- **8.** Analitik Yöntemler
- **2.** Sınıflandırma & Etiketleme ve PBT Değerlendirmesi (17 Alt bileşen) **9.** Yiyecek ve Gıda Maddelerinde Kalıntı
- **3.** İmalat, Kullanım ve Maruz Kalma (7 Alt bileşen)
- **4.** Fiziksel ve Kimyasal Özellikler (28 Alt bileşen)
- **5.** Çevresel Davranış ve Hareket (7 Alt bileşen)
- **6.** Ekotoksikolojik Bilgi (6 Alt bileşen)
- **7**. Toksikolojik Bilgi (12 Alt bileşen)
- **10.** Hedef Organizmalara Karşı Etki
- **11.** Güvenli Kullanım Rehberi
- **12.** Literatür Araştırması
- **13.** Değerlendirme Raporları (2 Alt bileşen)
- **14.** Bilgi Gereklilikleri (3 Alt bileşen)

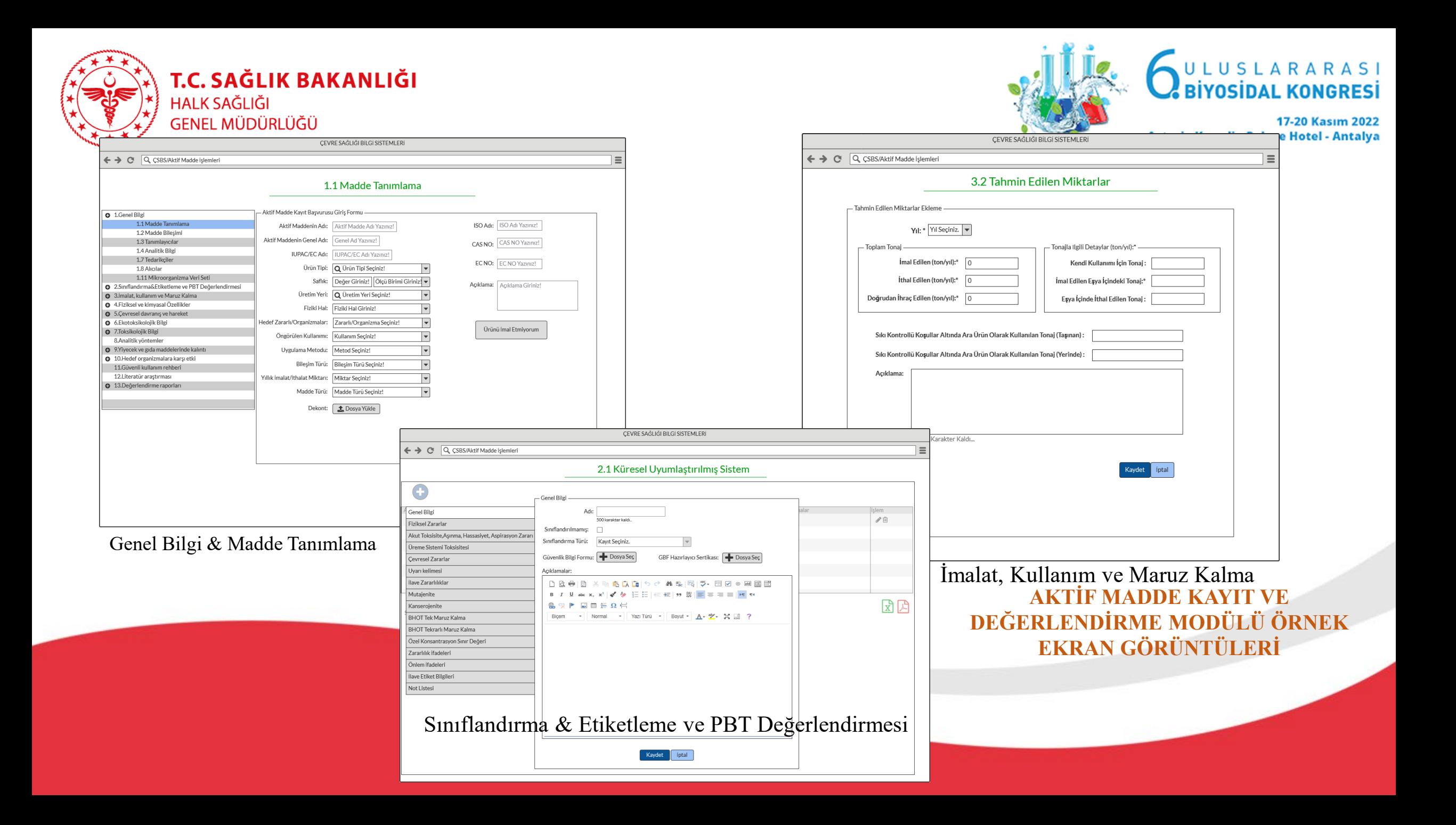

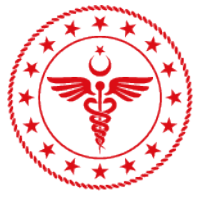

- Fizikse  $\overline{Oz}$ 

> $rac{1}{500}$  $\frac{11a}{1}$

Т,

 $\left(\begin{matrix} 1 & 1 \\ 0 & 1 \end{matrix}\right)^{1/2}$  T.C. SAĞLIK BAKANLIĞI

#### **AKTİF MADDE KAYIT VE DEĞI EKRAN GÖRÜNTÜLERİ**

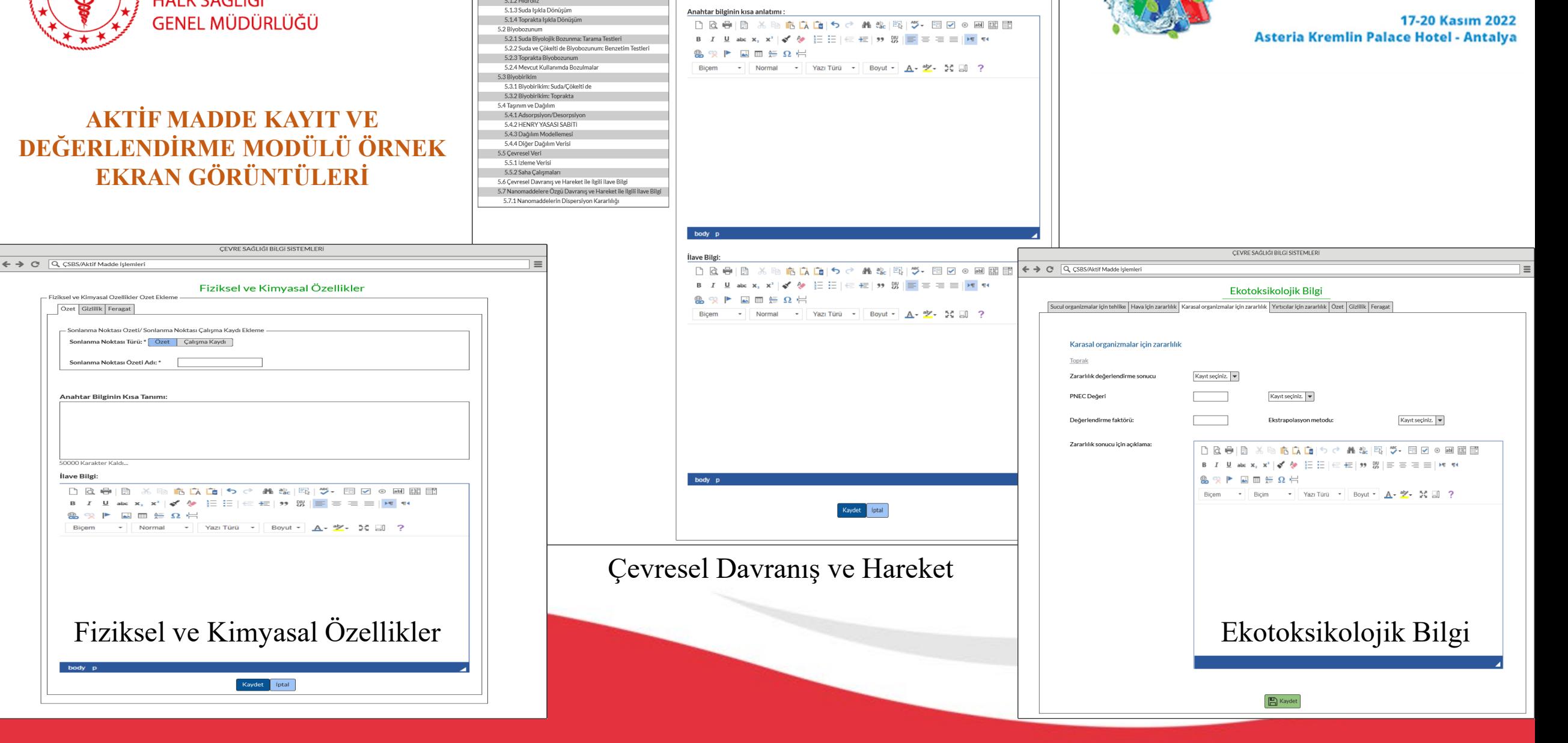

ÇEVRE SAĞLIĞI BILGI SISTEMLERI

Çevresel Davranış ve Hareket Listesi

Özet Gizlilik Feragat

 $\equiv$ 

**EX.** 6ULUSLARARASI

← → CI Q CSBS/Aktif Madde Işlemleri

 $\bullet$  5.<br>Cevresel Davranış ve Hareket Listesi<br>5.1 Karalılık

5.1.1. Havada Işıkla Dönüşüm

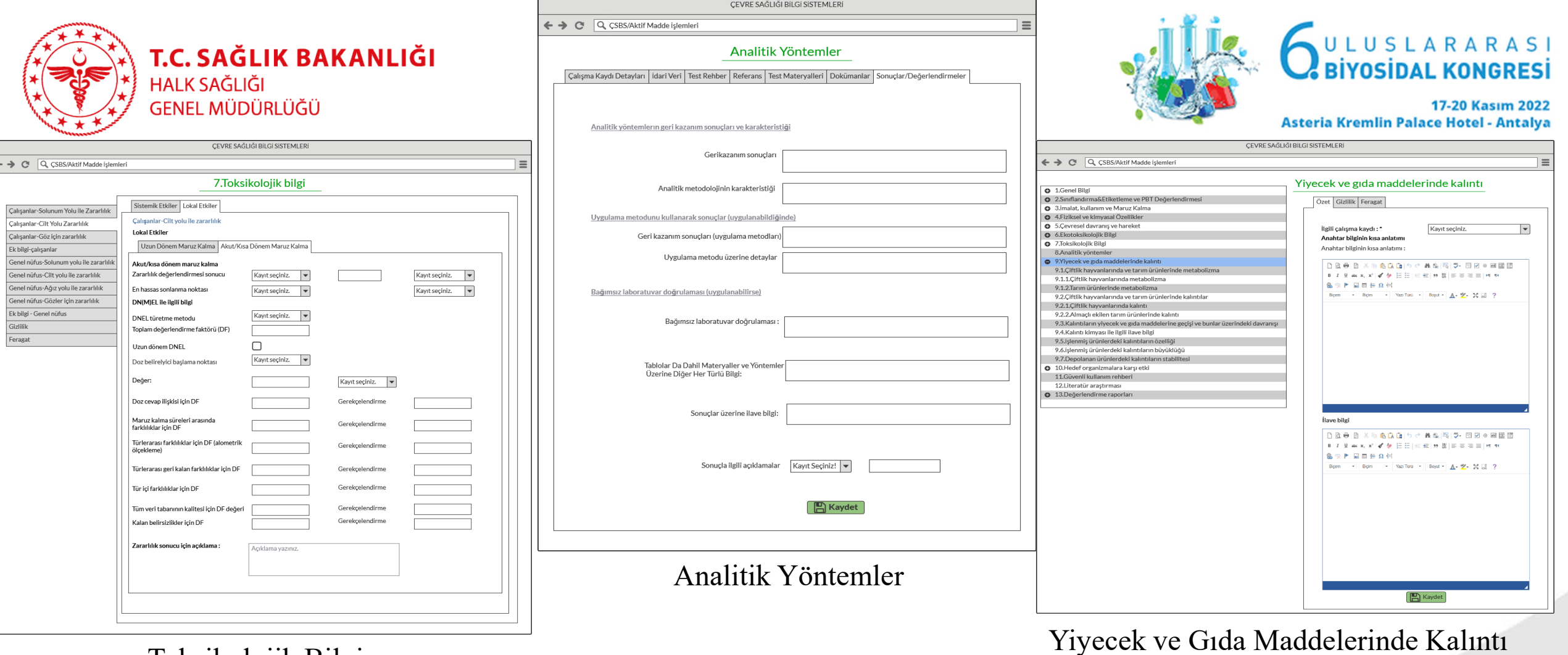

Toksikolojik Bilgi

**AKTİF MADDE KAYIT VE DEĞERLENDİRME MODÜLÜ ÖRNEK EKRAN GÖRÜNTÜLERİ**

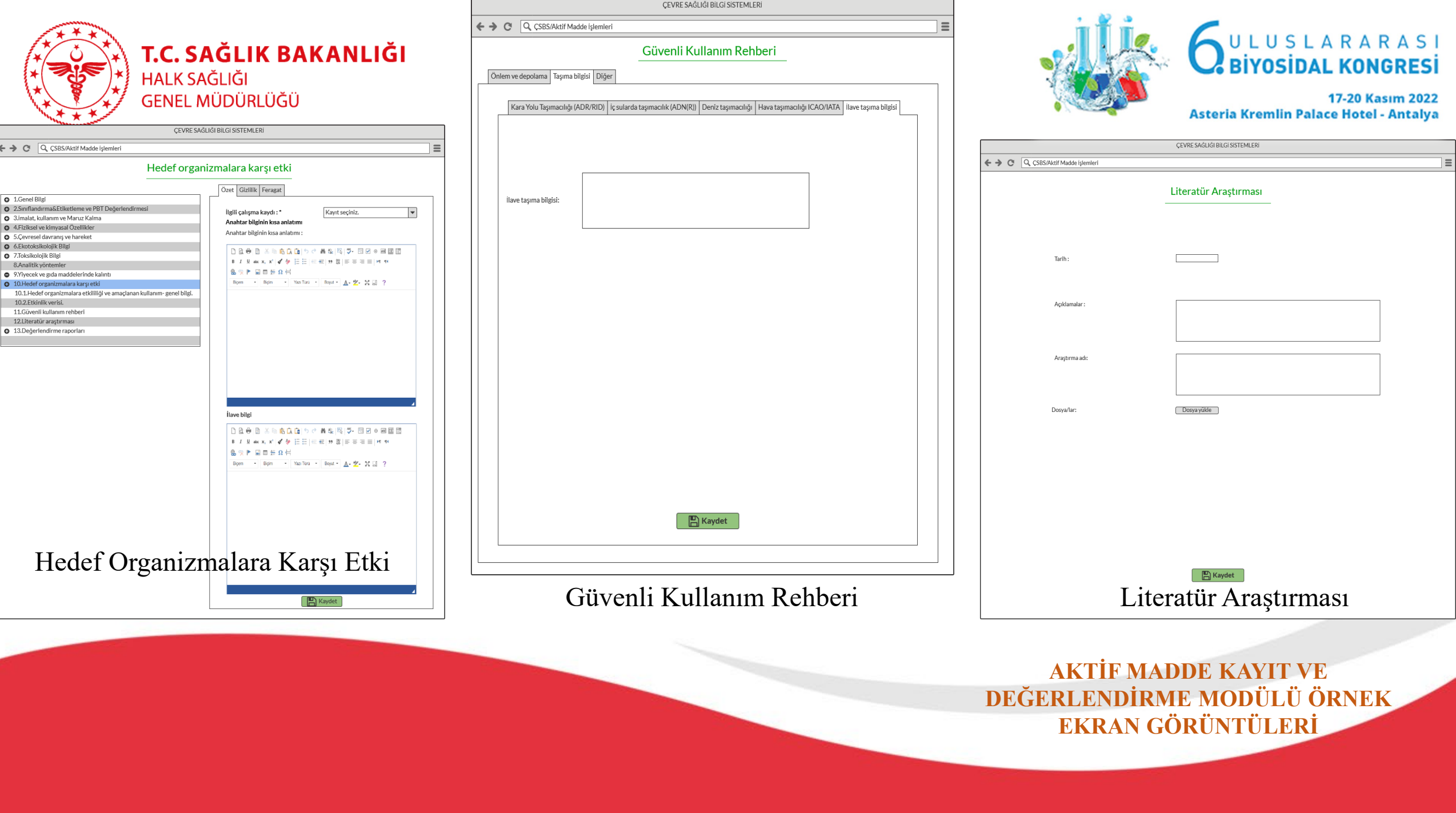

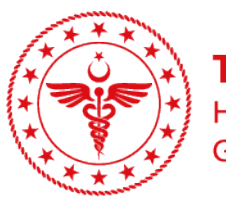

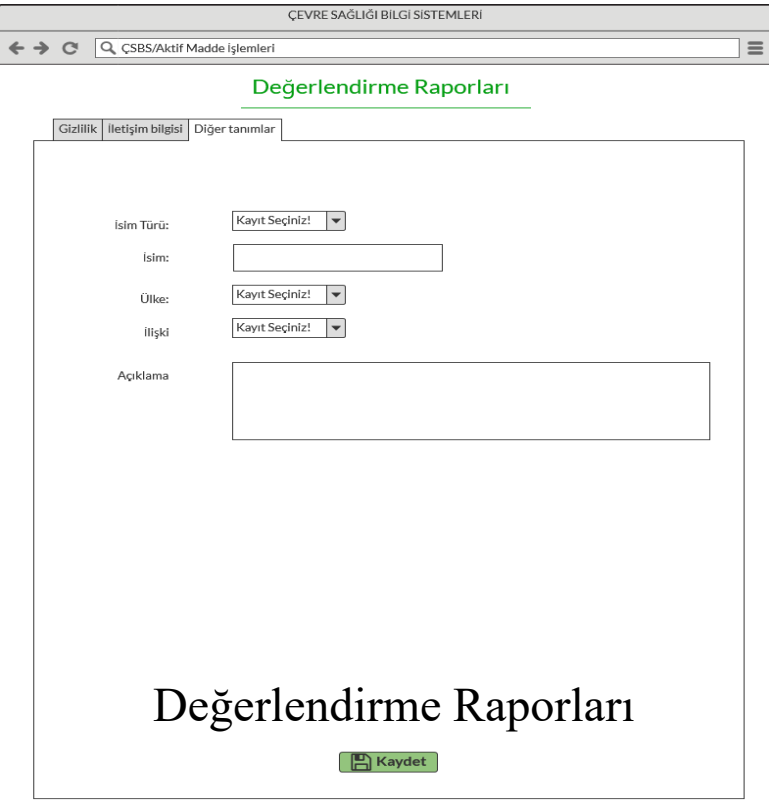

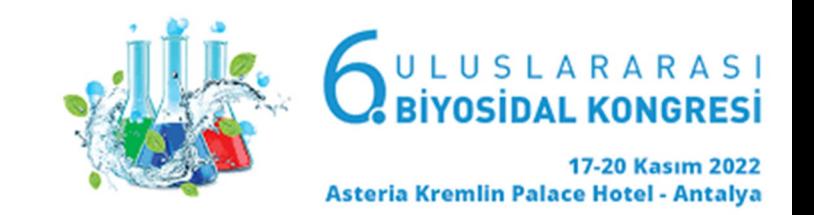

Örnek ekranlardan da anlaşılacağı üzere Aktif maddeye dair tüm bilgiler sistem üzerinde tutulacak ve tüm biyosidal ve su modüllerinde bir altlık olarak kullanılacaktır.

Sistem analiz çalışmalarında aktif madde kaydı için 699 tane mockups ekranı tasarlanmıştır. Sistem geliştirme aşamasında bu sayının artabileceği öngörülmektedir.

> **AKTİF MADDE KAYIT VE DEĞERLENDİRME MODÜLÜ ÖRNEK EKRAN GÖRÜNTÜLERİ**

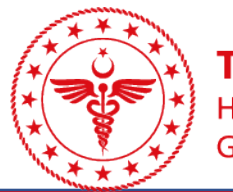

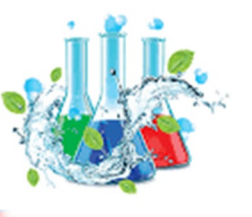

ULUSLARARASI

17-20 Kasım 2022 Asteria Kremlin Palace Hotel - Antalya

#### DEĞERLENDİRME VE SONUÇ

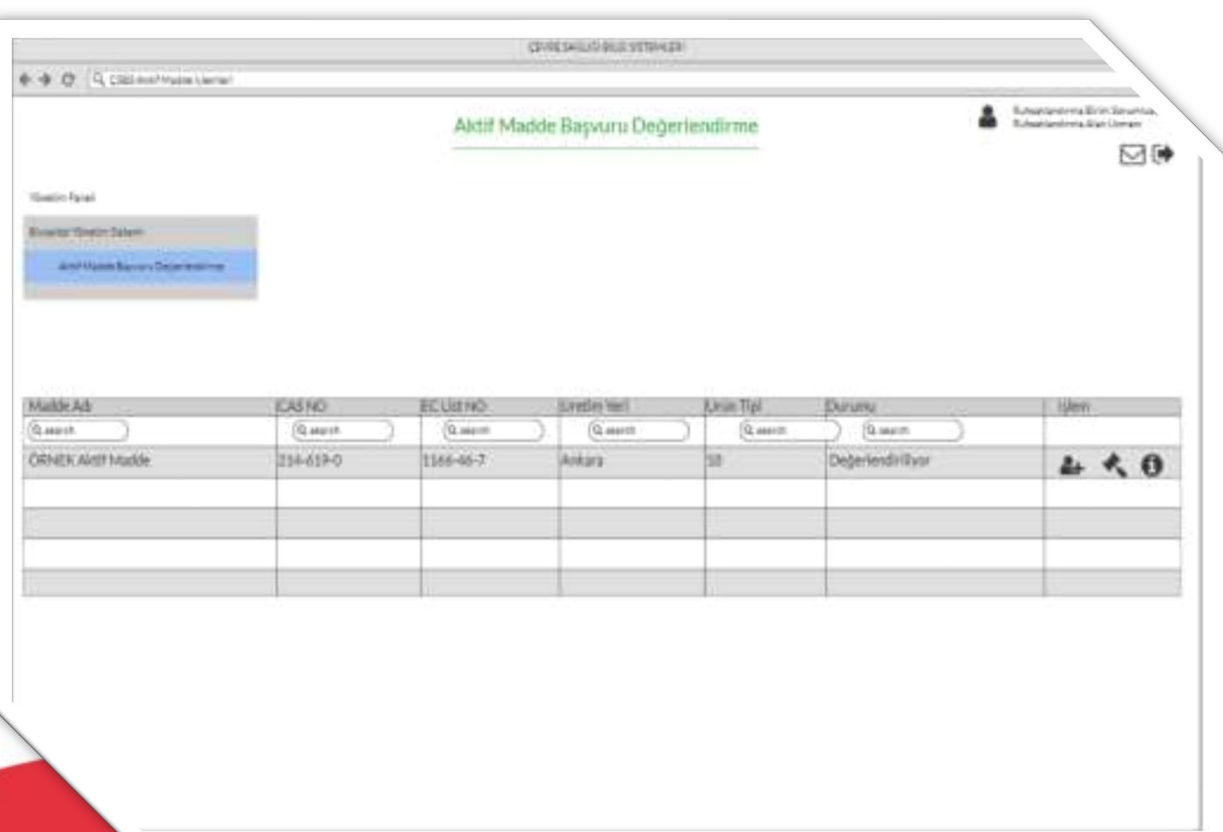

Birim sorumlusu Detay düğmesine basarak dosyanın detayını görüntüler. Atama ekranında atanacak kırılımı seçerek alan uzmanına dosyayı atar.

Firma kullanıcısı aynı ekran üzerindeki durum sütunundan dosyanın aşamalarını takip edebilir.

**O** Değerlendirme düğmesine basarak dosya hakkında onay, ret ya da iade hükümlerinden birisini verir. İade sürecinde talep edilen düzeltme işlemleri yapılır.

Nihai süreç onay yada red aşaması ile tamamlanır.

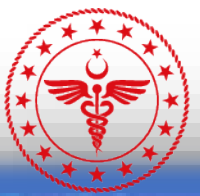

T.C. SAĞLIK BAKANLIĞI **HALK SAĞLIĞI** 

GENEL MÜDÜRLÜĞÜ

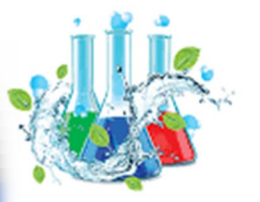

## ULUSLARARASI<br>BIYOSIDAL KONGRESI

17-20 Kasım 2022 Asteria Kremlin Palace Hotel - Antalya

# Tablat son sözü söylemeye karar

verdiğinde, teknoloji sükut eder.

Nazan Bekiroğlu